**Editorial Neogranadina**

**Revista Facultad de Ciencias Básicas Vol. 18(1)**

**Enero-junio** ■ ISSN: 1900-4699 ▪ e-ISSN: 2500-5316 ■ **pp. 13-26**

**DOI:** <https://doi.org/10.18359/rfcb.6649>

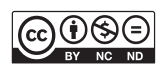

# **Cuencas de salida para el límite clásico de una perturbación exacta de agujero negro tipo Hénon-Heiles\***

**2022**

Fredy Leonardo Dubeibe<sup>a</sup> ■ Alexander Santos Niño<sup>b</sup>

**Resumen:** En el presente trabajo, se estudian las cuencas de salida en el límite de campo débil de un sistema relativista que modela un agujero negro de Schwarzschild con halo y reduce a un potencial del tipo Hénon-Heiles. Para esta tarea, se determinan los puntos fijos usando del método de Newton-Raphson de varias variables, se calculan los valores críticos de energía que dan lugar a tres canales de salida y, seguidamente, se integran las ecuaciones de movimiento usando un algoritmo de precisión de Bulirsch-Stoer. Los resultados muestran que el tamaño de los canales de salida evita la existencia de condiciones iniciales que permitan tener partículas atrapadas por el potencial. Además, a diferencia del sistema clásico Hénon-Heiles, estos canales se encuentran rotados π. Asimismo, el cálculo de la entropía de las cuencas confirma que la incertidumbre, en la salida de la partícula de prueba, disminuye a medida que aumentan los valores de los momentos multipolares, de energía y de momento angular.

**Palabras clave:** dinámica no lineal; agujeros negros; gravedad; astrofísica; entropía

**Recibido:** 02/02/2023 **Aceptado:** 19/04/2023 **Disponible en línea:** 29/12/2023

**Cómo citar:** Dubeibe Marin, F. L., & Santos Niño, A. (2023). Cuencas de salida para el límite clásico de una perturbación exacta de agujero negro tipo Hénon-Heiles. *Revista Facultad De Ciencias Básicas, 18*(1), 12–26. https://doi.org/10.18359/rfcb.6649

**<sup>\*</sup>** Artículo de investigación.

**a** Ph.D.en Física, magíster en Física. Universidad de los Llanos, Villavicencio, Colombia. Correo electrónico: [fdubeibe@unillanos.edu.co](mailto:fdubeibe%40unillanos.edu.co?subject=) ORCID:<https://orcid.org/0000-0002-0793-3255>

**b** M.Sc. en Física, físico. Universidad de los Llanos, Villavicencio, Colombia. Correo electrónico: [asantos@unillanos.edu.co](mailto:asantos%40unillanos.edu.co?subject=) ORCID:<https://orcid.org/0000-0002-6016-2357>

# *Outflow Basins for the Classical Limit of a Hénon-Heiles Type Exact Perturbation of a Black Hole*

Abstract: In this work, we study the outflow basins in the weak field limit of a relativistic system modeling a Schwarzschild black hole with a halo, reducing to a potential of the Hénon-Heiles type. For this task, fixed points are determined using the Newton-Raphson method for multiple variables, critical energy values giving rise to three outflow channels are calculated, and then the motion equations are integrated using a Bulirsch-Stoer precision algorithm. The results show that the size of the outflow channels prevents the existence of initial conditions allowing particles to be trapped by the potential. Furthermore, unlike the classical Hénon-Heiles system, these channels are rotated by π. Likewise, the calculation of the entropy of the basins confirms that the uncertainty in the exit of the test particle decreases as the values of multipole moments, energy, and angular momentum increase.

**Keywords:** nonlinear dynamics; black holes; gravity; astrophysics; entropy

#### *Bacias de saída para o limite clássico de uma perturbação exata de um buraco negro do tipo Hénon-Heiles*

**Resumo:** Neste trabalho, são estudadas as bacias de saída no limite de campo fraco de um sistema relativista que modela um buraco negro de Schwarzschild com halo e se reduz a um potencial do tipo Hénon-Heiles. Para essa tarefa, os pontos fixos são determinados usando o método de Newton-Raphson de várias variáveis, calculam-se os valores críticos de energia que resultam em três canais de saída e, em seguida, as equações de movimento são integradas usando um algoritmo de precisão de Bulirsch-Stoer. Os resultados mostram que o tamanho dos canais de saída evita a existência de condições iniciais que permitam que partículas sejam capturadas pelo potencial. Além disso, ao contrário do sistema clássico Hénon-Heiles, esses canais estão girados em π. Além disso, o cálculo da entropia das bacias confirma que a incerteza na saída da partícula de teste diminui à medida que se aumentam os valores dos momentos polares, de energia e de momento angular.

**Palavras-chave:** dinâmica não linear; buracos negros; gravidade; astrofísica; entropia

## **Introducción**

Las coordenadas de posición y velocidad de una órbita estelar trazan un camino en un espacio de seis dimensiones conocido como espacio de fase. Cualquier función de este espacio que sea constante a lo largo de la órbita se conoce como una integral de movimiento. Cuando existe una triple integral, la órbita de una estrella es caracterizada por la combinación de tres movimientos periódicos: radial, azimutal y vertical [1].

En 1969, Michael Hénon y Carl Heiles encontraron triples integrales de movimiento en potenciales bidimensionales axialsimétricos no lineales para una cantidad limitada de condiciones iniciales [2].

El sistema Hénon-Heiles es descrito con el potencial siguiente:

$$
V(x, y) = m\omega^2 \left[ \frac{x^2 + y^2}{2} + \frac{1}{a} \left( x^2 y - \frac{y^3}{3} \right) \right]
$$
 (1)

Donde  $m$  es la masa,  $\omega$  la frecuencia, y  $a$  un parámetro de escala. Usualmente, se utiliza la convención  $a = ω = m = 1$ , de tal manera que el hamiltoniano puede escribirse como:  $\frac{1}{2}$   $\frac{2}{a}$   $\frac{3}{3}$ 

$$
H = \frac{1}{2} (p_x^2 + p_y^2) + \frac{(x^2 + y^2)}{2} + x^2 y - \frac{y^3}{3}
$$
 (2)

En el anterior hamiltoniano, además de modelar el movimiento de una estrella alrededor de una galaxia con simetría axial [2], proporciona un modelo simple para simular los estados vibracionales de una molécula triatómica [3]. Debido a su simplicidad en forma, pero a la vez su complejidad en fondo, el sistema de Hénon-Heiles se ha convertido en un hito de la astrofísica y de los sistemas dinámicos.

Otro aspecto característico del sistema de Hénon-Heiles es que presenta una simetría rotacional de 2π/3 con centro en el origen y establece dos tipos de movimientos que dependen de los valores de energía: acotado y no acotado. En vecindades del origen, con energías menores que el valor umbral (o energía crítica)  $E_e = 1/16$ , la partícula queda confinada, generando órbitas acotadas en el espacio de fase, mientras que para energías mayores a la energía crítica, la partícula podría escapar del potencial a través de tres canales. En particular, el

sistema Hénon-Heiles presenta unas órbitas periódicas altamente inestables para energías mayores al umbral, conocidas como órbitas de Lyapunov, en las cuales, si una partícula las atraviesa, escapa y nunca vuelve [4], [5].

Para caracterizar la dinámica de este y otros sistemas, se definen las cuencas de atracción y cuencas de salida, entendidas como el conjunto de condiciones iniciales que llevan, o a un punto fijo, o a una salida, respectivamente. Las primeras están asociados a sistemas dinámicos disipativos, ya que es necesario un atractor, mientras que las cuencas de salida son empleadas para el análisis de sistemas abiertos conservativos. Las cuencas de atracción y de salida han sido estudiadas para el sistema HH modificado en presencia de disipación [4] y forzamiento [5]. Además, en la literatura se han estudiado las contribuciones a la dinámica de sistemas tipo Hénon-Heiles introducidas por expansiones a orden superior de potenciales generalizados axialsimétricos, mostrando que, con el aumento de las perturbaciones, el número de puntos fijos se incrementa, sin embargo, las regiones caóticas en el espacio de fase disminuyen (ver, por ejemplo, [6], [7], [8], [9]).

En el estudio de los sistemas astrofísicos, los puntos fijos permiten realizar un diagnóstico global del comportamiento dinámico del sistema. Incluso, permiten determinar sus energías críticas [10]. El cálculo de los puntos fijos puede hacerse en sistemas simples a través de la solución de sistemas de ecuaciones algebraicas, o recurriendo a métodos numéricos más elaborados cuando de sistemas altamente no lineales se trata. Este último enfoque ha sido utilizado en otros contextos astrofísicos para determinar los puntos fijos de algunas versiones del problema restringido de tres cuerpos [11], el problema de cuatro cuerpos restringido [12], el problema de cinco cuerpos restringido [13] y problemas de gravedad con presencia de radiación y arrastre de las primarias [14], entre otros.

En el presente artículo, se estudian las cuencas de salida para la contra parte newtoniana de un sistema relativista que modela un agujero negro de Schwarzschild con halo [15] y que, en su límite de campo débil, reduce a una versión análoga del potencial clásico de Hénon-Heiles. Este sistema clásico nos permitirá comparar la influencia de los momentos multipolares en relación con el caso relativista, y además, arrojaría luces sobre las similitudes o diferencias entre los sistemas tipo Hénon-Heiles derivados a partir de expansiones y entre los que tienen lugar de forma natural como reducciones de sistemas generalizados.

El artículo se encuentra organizado de la siguiente forma: en la sección 2, se presenta la solución exacta tipo agujero negro y se deriva el potencial newtoniano; los puntos fijos, la energía crítica, las cuencas de salida y la entropía de las cuencas se estudian en la sección 3 en términos de los momentos multipolares de masa de orden superior; finalmente, en la sección 4, se resumen las principales concusiones del presente trabajo.

### **Modelo teórico**

La métrica más general que describe un espa-como: cio-tiempo estático, axialmente simétrico, se conoce como métrica de Weyl, y puede escribirse como:  $\mathcal{L}^{\mathcal{L}}$  $\frac{6}{5}$ 

$$
ds^{2} = e^{2\nu}dt^{2} - e^{-2\nu}[e^{-2\gamma}(dz^{2} + dr^{2}) + r^{2}d\phi^{2}]
$$
 (3)

Con ν y γ funciones de las coordenadas cuasi-cilíndricas (o canónicas) de Weyl  $(r, z)$ . Para esta métrica, puede demostrarse que las ecuaciones de Einstein, en el vacío, se reducen a la forma:

$$
\gamma_z - 2r \nu_{,r} \nu_{,z} = 0 \tag{4}
$$

$$
\gamma_{,r} - r(v_{,r}^2 - v_{,z}^2) = 0 \tag{5}
$$

$$
\nu_{,rr} + \frac{\nu_{,r}}{r} + \nu_{,zz} = 0 \tag{6}
$$

Europa de α con respecto a β y  $\alpha_{\beta\beta}$  representa la sistema de coordenadas cilíndricas, cuya solución<br>determina la función métrica v(x z) mientras que  $\frac{3}{4}$ sistema de coordenadas crimaricas, cuya solución<br>determina la función métrica  $v(r, z)$ , mientras que Donde la notación genérica  $\alpha_{\beta}$  denota la desegunda derivada de α con respecto a β. Es importante notar que (6) es la ecuación de Laplace en un  $γ(r, z)$  puede calcularse a partir de las ecuaciones (4) o (5).

Para investigar las propiedades de la solución al sistema de ecuaciones (4-6) en términos de los momentos multipolares, es conveniente usar el sistema de coordenadas esferoidales prolatas (ξ, η), ya que, en este sistema de coordenadas, la solución<br>→ a la ecuación de Laplace puede expresarse en términos de los polinomios de Legendre  $P_n(\xi, \eta)$ . En este orden de ideas, la función métrica *n* puede escribirse como la superposición de polinomios de Legendre:

$$
\nu(\xi,\eta)=a_0Q_0(\xi)+b_2P_2(\xi)P_2(\eta)+b_3P_3(\xi)P_3(\eta)\quad (7)
$$

s<br><sup>8</sup> central, mientras que el segundo y tercer término terior se asocia al monopolo de masa del objeto Donde el primer término de la expresión andenotan la estructura multipolar del halo.

Por lo tanto, y de conformidad con los resultados obtenidos por Vieira y Letelier [15], la función métrica ν(ξ, η) en forma explícita puede escribirse como:

$$
2\nu = \log\left(\frac{\xi - 1}{\xi + 1}\right) + \frac{Q}{3}(3\xi^2 - 1)(3\eta^2 - 1) + \frac{Q}{5}\xi\eta(5\xi^2 - 3)(5\eta^2 - 3)
$$
\n(8)

Con Q y Θ los momentos multipolares de cuadrupolo y octupolo de masa, respectivamente. Dos aspectos importantes a resaltar de la solución son los siguientes:

- **•** Para  $Q = \Theta = 0$ , la solución se reduce a la métrica de Schwarzschild.
- **•** La forma explícita de la función métrica  $\gamma(\xi)$ , η) no se presenta por no ser de interés en el presente estudio. Sin embargo, puede derivarse siguiendo el procedimiento descrito anteriormente.

En el límite de campo débil, es bien sabido que el potencial gravitacional Φ puede expresarse en términos de la función métrica  $g_{tt}$  (en nuestro caso  $e^{2\nu}$ ) como  $g_{tt} \approx 1 + 2 \Phi$  [16]. De lo anterior, se encuentra que el potencial gravitacional newtoniano aproximado, tomando solo términos de primer orden en los momentos multipolares, puede escribirse en coordenadas cilíndricas como:

$$
\Phi = -\frac{1}{R} + \frac{Q}{2} \left[ 2z^2 - \rho^2 - \left( \frac{z^2}{R^2} - \frac{1}{3} \right) \left( 12R - 14 + \frac{4}{R} \right) \right]
$$
  
+ 
$$
\frac{\Phi}{2} \left[ -\frac{z}{5} \left( \frac{5z^2}{R^2} - 3 \right) \left( 25R - 42 - \frac{4}{R^2} + \frac{26}{R} \right) - 3\rho^2 z + 2z^3 \right]
$$
  
(9)

Con  $R = \sqrt{\rho^2 + z^2}$ .  $\overline{a}$ 

De otra parte, el lagrangiano del sistema astro- existencia de la coordenada cíclica  $\varphi$ , e se como la diferencia entre la energía cinética y la tal que el hamiltoniano toma la forma:  $\sim$  0. ). Debitao a la existencia de la existencia de la existencia de la coordenada cíclica , el momento angular , el momento angular , el momento angular , el momento angular , el momento angular , el momento angular , físico en el límite de campo débil puede escribir-<br>angular alrededor del eje z se conserva  $L = \rho^2$   $\varphi$ risico en el filme de campo debit puede escribir- angular alrededor del eje se conserva = 2, tal que el hamiltoniano toma la forma:

Con  $R = \sqrt{\rho^2 + z^2}$ . potencial, las cuales son funciones de las coorde- $\cos \theta - \sqrt{p^2 + z^2}$ .<br>
hadas (p, z) y las velocidades ( $\dot{\rho}$ ,  $\dot{\phi}$ ,  $\dot{z}$ ). Debido a la tra parte, el lagrangiano del sistema astro-cxistencia de la coordenada cíclica φ, el momento ι el límite de campo débil puede escribir- angular alrededor del eje z se conserva  $L = \rho^2 \varphi$ , tal que el hamiltoniano toma la forma:  $D_{\text{max}}(p, z)$  y las velocidates  $(p, \varphi, z)$ .  $\mathbf{v}$  and significant made to ensure en el nadastrofísico en el nadastrofísico en el made escribir puede escribirse como de campo de campo de campo de campo de campo de campo de campo de campo de campo de campo de camp

$$
\mathcal{H} = \frac{1}{2}(\dot{\rho}^2 + \dot{z}^2) + U(\rho, z). \tag{10}
$$

 $Con$ 

$$
U = \frac{L^2}{2\rho^2} - \frac{1}{R} + \frac{Q}{2} \left[ 2z^2 - \rho^2 - \left( \frac{z^2}{R^2} - \frac{1}{3} \right) \left( 12R - 14 + \frac{4}{R} \right) \right]
$$
  
+ 
$$
\frac{\Phi}{2} \left[ -\frac{z}{5} \left( \frac{5z^2}{R^2} - 3 \right) \left( 25R - 42 - \frac{4}{R^2} + \frac{26}{R} \right) - 3\rho^2 z + 2z^3 \right]
$$
(11)

 $\pm$  $\sqrt{2+2}$ Donde  $R = \sqrt{\rho^2 + z^2}$ .

ecuaciones de movimiento puede escribirse de for-<br>
información anterior, procedemos a pro compacta como: ma compacta como:

$$
\dot{\rho} = p_{\rho}, \ \dot{z} = p_{z}, \ \dot{p}_{\rho} = -U_{,\rho}, \ \dot{p}_{z} = -U_{,z} \tag{12}
$$
 *resultados obtenidos para las cuencias*

Donde  $\alpha$  denota la derivada temporal de la va-<br> riable  $\alpha$ . Teniendo en cuenta que la energía total El número total de puntos fijos y su posic del sistema se conserva  $(E = constant)$ , el movi-den determinarse usando dos alternat

(13)

Tal que cuando la igualdad se satisface, esta da lugar a las superficies de velocidad cero.

En adelante, buscando estudiar las similitudes y diferencias con el sistema clásico de Hénon-Heiles, y siguiendo el procedimiento estándar [2], [7], [9], hacemos el cambio de variable  $\rho \rightarrow x y z \rightarrow y$ .

#### **Resultados y discusión**

Para determinar las cuencas de salida del sistema en consideración, es necesario primero determinar los puntos fijos del sistema y, con estos, los valores de energía crítica. Por lo tanto, empezamos

Donde  $R = \sqrt{\rho^2 + z^2}$ .<br>Del formalismo hamiltoniano, el sistema de para determinar los puntos fijos y, seguidar <sup>2</sup> <sup>+</sup> <sup>26</sup> esta sección discutiendo la metodología a usar � − <sup>3</sup>2 + 23� para determinar los puntos fijos y, seguidamente,  $R$ empacta como:  $\overline{R}$  información anterior, procedemos a presentar los mo haciones de ecuaciones de movimientos de movimientos de movimientos de movimientos de movimientos de forma<br>Desde formalizado puede escribir e movimiento puede escribir e movimiento puede escribir e movimiento de forma  $I_z$  (12) resultados obtenidos para las cuencas de salida. calculamos los valores críticos de energía. Con la

#### $\sim$  ,  $\sim$  ,  $\sim$ **Valores críticos de energía**

miento orbital se encuentra restringido a la región tes. La primera consiste en encontrar las derivada  $E \ge U$  (13) partially defined the potential electric con respecto a x y<br>y, e igualar estas expresiones a cero. Los puntos fisistema se conserva ( $E = \text{constant}$ e), el movi- den determinarse usando dos alternativas diferen-El número total de puntos fijos y su posición puetes. La primera consiste en encontrar las derivadas parciales del potencial efectivo con respecto a  $x y$ jos se encuentran entonces como solución al sistema algebraico de ecuaciones:

$$
\frac{\partial U}{\partial x} = \frac{\partial U}{\partial y} = 0\tag{14}
$$

Donde *U* está dada por (11).

La segunda alternativa consiste en usar un algoritmo para encontrar las raíces de las ecuaciones no lineales, tal como el método de Newton-Raphson para varias variables, el cual permite realizar un barrido completo de una región particular  $\Omega = \{-x_0 \le x \le x_0, -y_0 \le y \le y_0\}$  del espacio de configuración  $(x, y)$  para encontrar los ceros o raíces de las funciones. En general, es necesario recurrir a métodos numéricos, pues las ecuaciones son no lineales y el sistema (14) no puede resolverse analíticamente. En el presente trabajo usaremos un método gráfico para comparar y confirmar los resultados obtenidos con el método de Newton-Raphson.

En forma abreviada, el método de Newton-Raphson inicia con un estimado de la raíz y realiza un proceso iterativo de la forma:

$$
\vec{x}_{n+1} = \vec{x}_n - J^{-1} f(\vec{x}_n)
$$
 (15)

la jacobiana. Después de un numero dado de itera-,,−, (,) ciones, y al alcanzar la tolerancia prefijada (10−14 en Donde  $f(\vec{x})$  denota el sistema de ecuaciones y j nuestro caso), se encuentra el punto fijo.

 = + � ,,−,, En el problema particular bajo consideración, el esquema iterativo puede descomponerse en términos del potencial efectivo (11), para cada coordenada, como sigue:

$$
x_{n+1} = x_n - \left(\frac{U_x U_{,yy} - U_{,y} U_{,xy}}{U_{,xx} U_{,yy} - U_{,xy}^2}\right)_{(x_n, y_n)}
$$
(16)

$$
y_{n+1} = y_n + \left(\frac{U_x U_{,yx} - U_{,y} U_{,xx}}{U_{,xx} U_{,yy} - U_{,xy}^2}\right)_{(x_n, y_n)}
$$
(17)

Donde la notación  $U_x$  simboliza la primera derivada de U respecto a  $x$ ;  $U_{xx}$  representa la segunda derivada de  $U$  respecto a  $x$ , y  $U_{xx}$  la segunda derivada de  $U$  respecto a  $x$ , e  $y$ . La misma lógica aplica para los demás términos.

Una vez los puntos fijos del sistema se determinan, procedemos a calcular los valores críticos de energía. Teniendo en cuenta que el sistema puede poseer tantos valores de energía crítica como puntos fijos, nos enfocamos únicamente en los valores a partir de los cuales el sistema exhibe tres canales de escape o regiones de movimiento acotado, tal y como ocurre en el sistema clásico de Hénon-Heiles [2].

En la tabla 1 presentamos los valores de energía crítica  $E_{min}$  y  $E_{max}$  para diferentes combinaciones de L y  $Q = \Theta$ , tal que, si  $E > E_{max}$ , el sistema tiene tres canales de escape, mientras que para E  $\leq E_{min}$  existe una región cerrada de movimiento o regiones de movimiento desconectadas. Es importante notar que, para el caso  $Q = \Theta = 0$ , los valores obtenidos de energía crítica  $E_{min}$  y  $E_{max}$ no coinciden exactamente con los del sistema de Hénon-Heiles, ya que los términos no lineales del potencial de Hénon-Heiles se encuentran multiplicados por los momentos multipolares de masa de orden superior.

Como puede observarse de la tabla 1, dependiendo de los valores de momento angular escogidos, el sistema exhibirá una combinación particular de valores de energía crítica mínima y máxima, por lo tanto, en adelante consideraremos únicamente tres casos extremos: cuando la partícula de prueba no tiene momento angular  $L = 0$ , cuando tiene un valor intermedio de momento angular  $L = 0.5$ , y cuando tiene su máximo valor de momento angular  $L = 1$ .

| L | $Q = \Theta$ | $E_{min}$   | $E_{\it max}$ | L   | $Q = \Theta$ | $E_{\it min}$ | $E_{\it max}$ |
|---|--------------|-------------|---------------|-----|--------------|---------------|---------------|
| 0 | 0            | 0           | 0             | 0,5 | 0            | $-1$          | $-1$          |
| 0 | 0,1          | $-0.431227$ | $-0.404623$   | 0,5 | 0,1          | $-1,01478$    | $-0,219792$   |
| 0 | 0,2          | $-0.460427$ | $-0.422331$   | 0,5 | 0,2          | $-1.03350$    | $-0.213782$   |
| 0 | 0,3          | $-0.474725$ | $-0.430312$   | 0,5 | 0,3          | $-1.05518$    | $-0.206225$   |
| 0 | 0,4          | $-0.498042$ | $-0.434778$   | 0,5 | 0,4          | $-1.07898$    | $-0.198609$   |
| 0 | 0,5          | $-0.537658$ | $-0.437504$   | 0,5 | 0,5          | $-1.10428$    | $-0.191200$   |
| 0 | 0,6          | $-0.546529$ | $-0.439219$   | 0,5 | 0,6          | $-1.13065$    | $-0.184049$   |
| 0 | 0,7          | $-0.545341$ | $-0.440289$   | 0,5 | 0,7          | $-1,15779$    | $-0.177150$   |
| 0 | 0,8          | $-0.737040$ | $-0.440919$   | 0,5 | 0,8          | $-1,18554$    | $-0.170487$   |

**Tabla 1.** Valores críticos de energía como función de L, Q y Θ

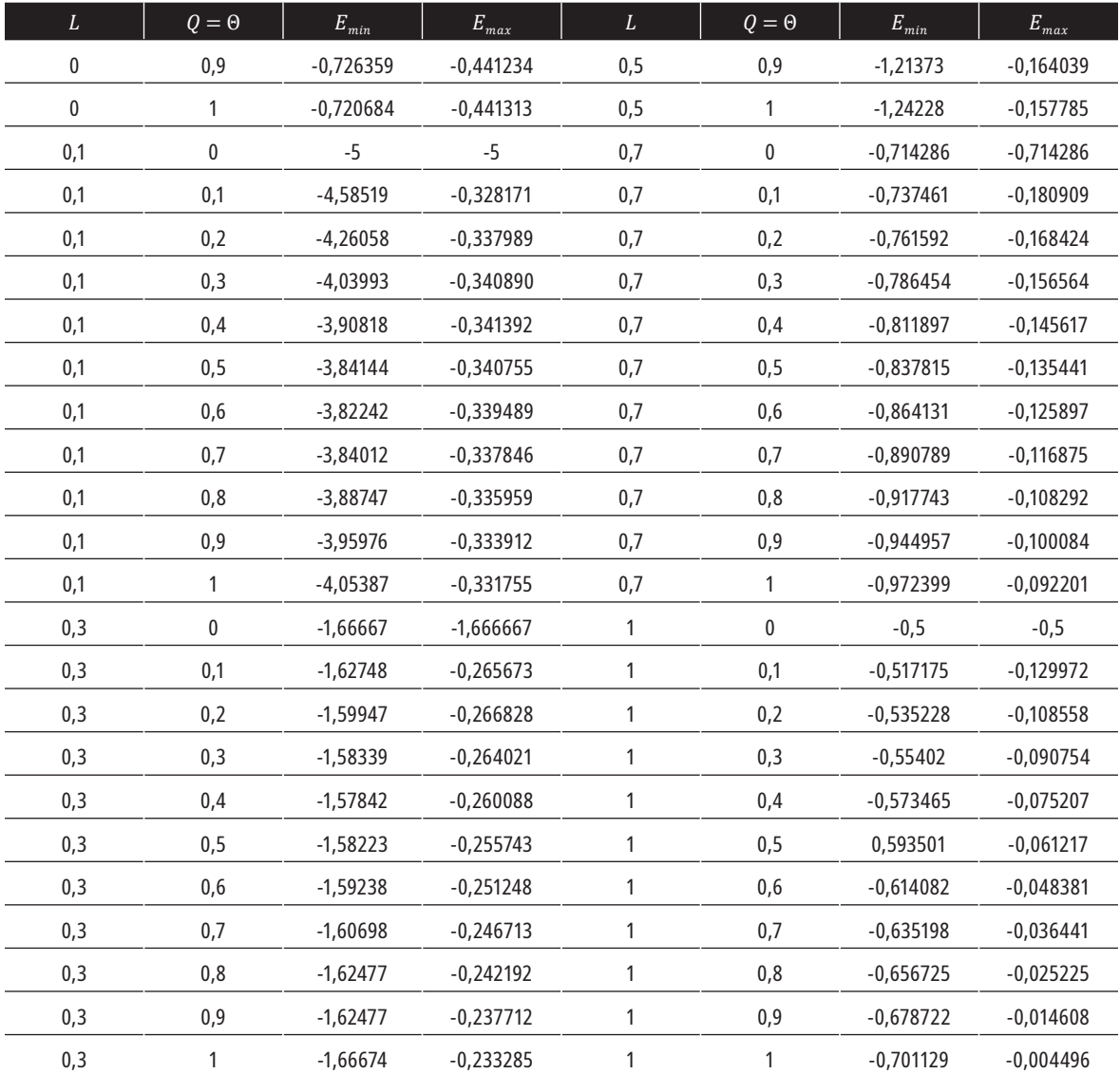

#### **Cuencas de salida**

El estudio de las cuencas de salida, para el caso en que las superficies de velocidad cero presentan tres canales de escape, requiere considerar las trayectorias de partículas de prueba cuya energía es mayor al valor crítico  $E_{max}$ . La integración de las ecuaciones de movimiento (12) se realizará usando un algoritmo de precisión doble adaptativo de Bulirsch-Stoer, cuyas condiciones iniciales  $(x_0, y_0)$  se encuentran uniformemente distribuidas a lo largo de una red cuadrada de 300 × 300 puntos del espacio de configuraciones.

De la convención usual para las cuencas de salida del sistema de Hénon-Heiles (ver [8]), las componentes del momento inicial ( $p_{x0}$ ,  $p_{y0}$ ) se calculan una vez conocidas las coordenadas de posición  $(x_0,$  $y_0$ ) a través de la relación  $E = \mathcal{H}$  y las condiciones  $\vec{r} \cdot \vec{p} = 0$  y  $\vec{r} \times \vec{p} = 0$ , con  $x\hat{i} + y\hat{j}$ .

Las trayectorias correspondientes a las órbitas de escape se sub-clasifican de acuerdo al canal de salida. Como se ha señalado anteriormente, cada trayectoria puede escapar al infinito a través de tres diferentes salidas o canales de escape, por lo que usamos la siguiente notación: salida 1 ( $x \rightarrow$ 

 $-\infty$ , y → ∞), salida 2 (x → ∞, y → ∞), y salida 3  $(\gamma \rightarrow -\infty)$ .

En las figuras 1, 2 y 3 se presentan los diagramas de cuencas de salida para  $L = 0$ ,  $L = 0.5$  y  $L$ = 1, respectivamente. La línea negra continua representa la superficie de velocidad cero, mientras que el circulo en color gris denota la curva de no retorno, es decir, el límite a partir del cual las condiciones iniciales solo escapan por el canal en el que inician. El código de color usado en cada una de las gráficas es tal que cada condición inicial es coloreada acorde al canal de escape (salida) a través del cual las partículas escapan al infinito: partículas que salen por el canal 1, en color amarillo; partículas que salen por el canal 2, en color rojo, y partículas que salen por el canal 3, en color azul.

Siguiendo el mismo razonamiento usado en la sección anterior para analizar la evolución del sistema, en las figuras 1, 2 y 3 se presentan las cuencas de salida para diferentes combinaciones de los momentos multipolares de masa de orden superior, donde cada panel corresponde a un valor especifico de estos: (a)  $Q = \Theta = 0.1$ , (b)  $Q = \Theta = 0.2$ , (c)  $Q =$  $\Theta = 0,3$ , (d)  $Q = \Theta = 0,4$ , (e),  $Q = \Theta = 0,5$ , (f)  $Q =$  $Θ = 0,6$ , (g)  $Q = Θ = 0,7$ , (h)  $Q = Θ = 0,8$ , y (i)  $Q =$  $\Theta = 0.9$ . De la figura 1, se observa que para  $L = 0$ , y valores pequeños de los momentos multipolares, solo existen regiones bien definidas para condiciones iniciales que satisfacen la relación  $x_0^2 + y_0^2 > 16$ , mientras que valores de posición dentro de dicha región no permiten predecir con antelación la salida que tomará la partícula de prueba (estrella). Sin embargo, a medida que los valores de  $Q$  y  $\Theta$  incrementan, el radio se hace más pequeño, llegando a

valores cercanos a 3, con un correspondiente aparente incremento en la incertidumbre en la salida de la partícula de prueba. Otro aspecto a notar de la figura es que, a diferencia de lo que ocurre con potenciales pseudo-newtonianos, como los tipo Paczynski-Wiita, la aproximación al límite clásico del potencial desaparece las zonas de movimiento no permitido alrededor del agujero negro central de la solución exacta en relatividad general. Adicionalmente, y a diferencia de lo que ocurre con el sistema clásico de Hénon-Heiles, los cuellos de los canales de salida son tan amplios que evitan la presencia de condiciones iniciales que conduzcan a tener partículas que permanezcan atrapadas en la región de interacción. Una diferencia evidente con el potencial clásico de Hénon-Heiles es que los canales de salida se encuentran rotados  $\pi$ , de tal forma que los dos canales inferiores del sistema HH aparecen en los cuadrantes superiores de la figura.

En la figura 2, se presentan las cuencas de salida para el caso  $L = 0.5$ , con  $E = -0.15$ , es decir, incrementando gradualmente el valor de energía de conformidad con lo requerido por la energía crítica máxima para este valor particular de momento angular. En este caso, los resultados obtenidos están de acuerdo con la literatura referente al sistema de Hénon-Heiles, ya que las cuencas de salida se vuelven más suaves y bien definidas cuando la energía se incrementa. Adicionalmente, en este caso, se observa que los cuellos que dan salida al canal 3 se hacen más estrechos, provocando que la incertidumbre aparente se reduzca significativamente. El mismo comportamiento es observado para la figura 3.

**Figura 1.** Cuencas de salida para *L* = 0 y *E* = −0.3. Los valores de cuadrupolo y octupolo de masa son los siguientes: (a) Q =  $\theta$ =0,1, (b)  $Q = \theta$ =0,2, (c)  $Q = \theta$ =0,3, (d)  $Q = \theta$ =0,4, (e)  $Q = \theta$ =0,5, (f)  $Q = \theta$ =0,6, (g)  $Q = \theta$ =0,7, (h)  $Q = \theta$ =0,8, y (i)  $Q = \Theta = 0.9$ 

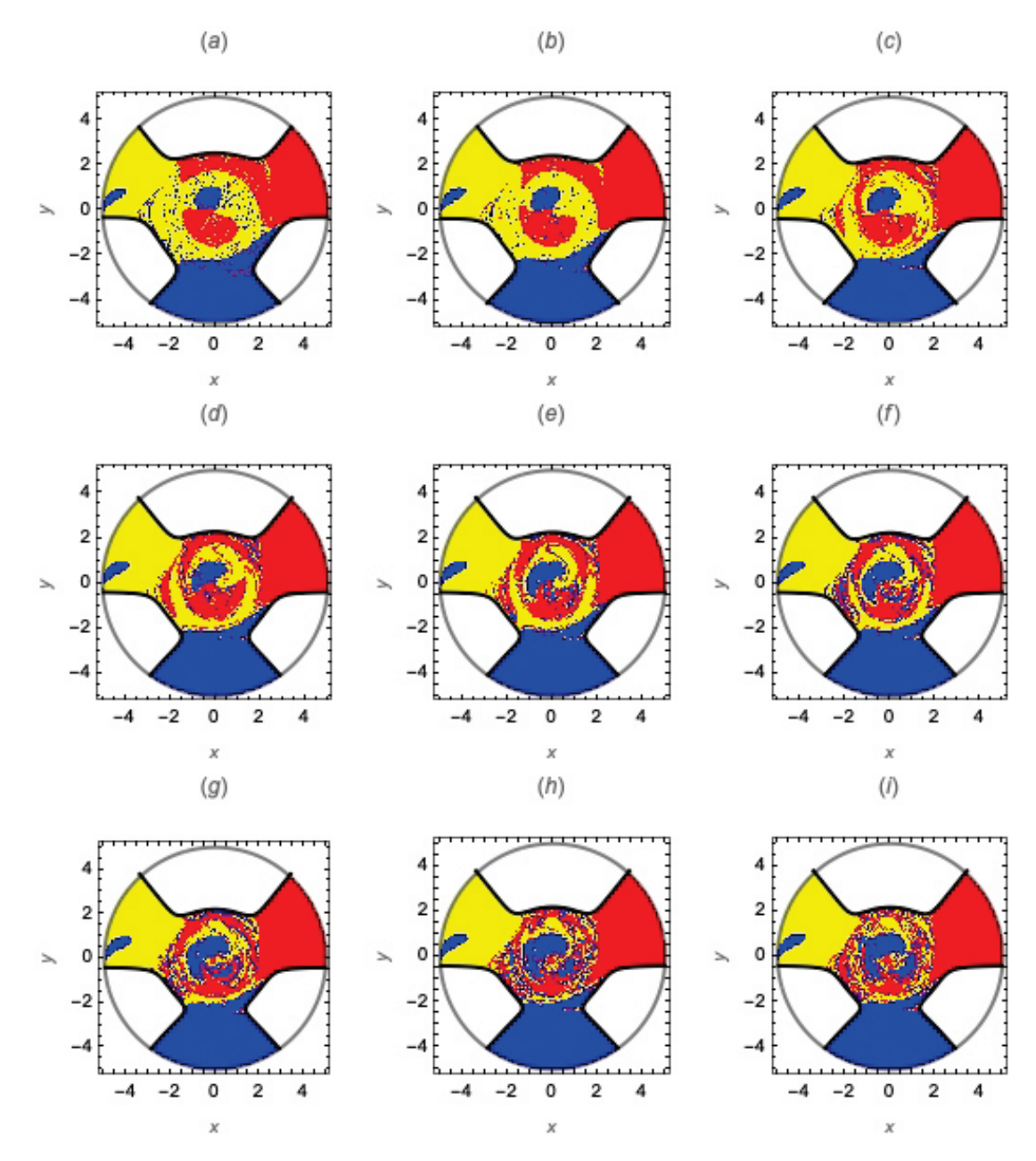

**Figura 2.** Cuencas de salida para  $L = 0.5$  y  $E = -0.15$ . Lo valores de cuadrupolo y octupolo de masa son los siguientes: (a)  $Q = \Theta = 0$ , 1, (b)  $Q = \Theta = 0$ , 2, (c)  $Q = \Theta = 0$ , 3, (d)  $Q = \Theta = 0$ , 4, (e) =  $\Theta = 0$ , 5, (f)  $Q = \Theta = 0$ , 6, (g)  $Q = \Theta = 0$ , 7, (h)  $Q = \Theta = 0$ , 8, y (i)  $Q = \Theta = 0, 9$ 

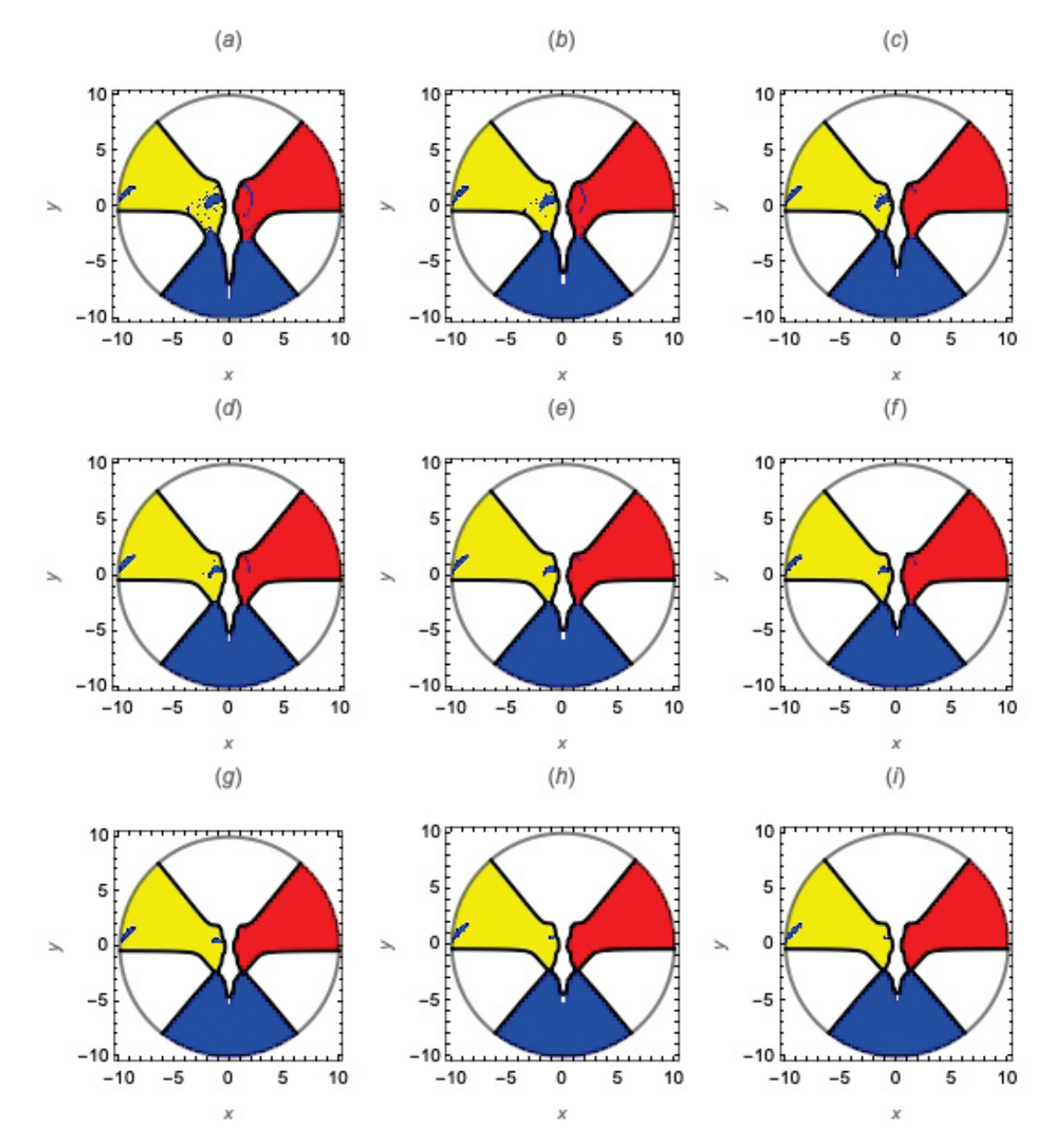

**Figura 3.** Cuencas de salida para L = 1 y E = −0,001. Lo valores de cuadrupolo y octupolo de masa son los siguientes: (a)  $Q = \Theta = 0.1$ , (b)  $Q = \Theta = 0.2$ , (c)  $Q = \Theta = 0.3$ , (d)  $Q = \Theta = 0.4$ , (e)  $Q = \Theta = 0.5$ , (f)  $Q = \Theta = 0.6$ , (g)  $Q = \Theta = 0.7$ , (h)  $Q = \Theta = 0.8$ ,  $y (i) Q = Θ = 0,9$ 

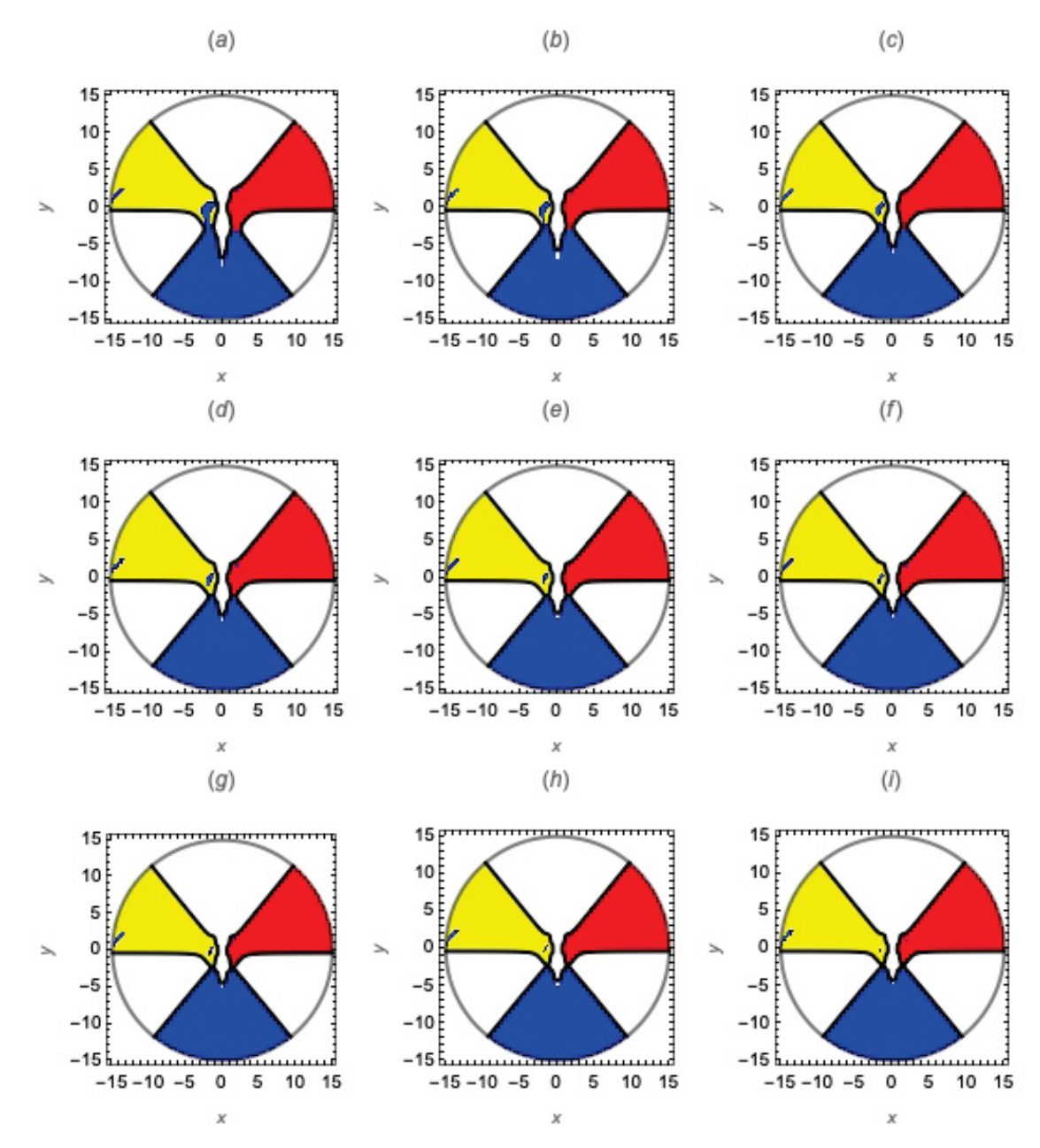

Con el propósito de obtener resultados concluyentes respecto a la incertidumbre de las cuencas de salida, a continuación se describe el método de entropía de las cuencas como un indicador cuantitativo que permitirá medir las incertidumbres aparentes observadas en las cuencas.

La entropía de las cuencas fue introducida recientemente como una nueva herramienta cuantitativa para medir la incertidumbre de las cuencas [17]. Aquí, el término incertidumbre es entendido [17]. Aqui, ei termino incertidumbre es entendido<br>como la dificultad para determinar el estado final al cual una condición inicial tiende, dado su estado inicial. A diferencia de las cantidades usadas comúnmente en la dinámica no lineal (como la entropía Kolmogorov-Sinai, la entropía topológica o la entropía expansiva), la entropía de las cuencas se refiere a la topología de las cuencas en lugar de la evolución de las trayectorias en sí mismas.

Brevemente, el método para el cálculo de la entropía de las cuencas consiste en dividir el espacio de fase, que se asume que posee  $N_A$  estados, en una malla cuadrada de  $N$  celdas, de tal forma que para

determinar la probabilidad  $p_{i,i}$  de encontrar un estado j en la i-ésima celda se usa la definición de entropía de Gibbs, es decir, la entropía para la celda i se calcula como:

$$
S_i = \sum_{j=1}^{N_A} p_{i,j} \log \left( \frac{1}{p_{i,j}} \right) \tag{18}
$$

La entropía total de las N celdas de la malla se determina como el promedio de las N celdas:

$$
S_i = \frac{1}{N} \sum_{j=1}^{N} S_i = \frac{1}{N} \sum_{j=1}^{N} \sum_{j=1}^{N_A} p_{i,j} \log \left( \frac{1}{p_{i,j}} \right) \tag{19}
$$

Teniendo en cuenta que el promedio de la cantidad Sb depende del número de celdas usadas, y solo a partir de un cierto número se estabiliza, usamos un método Monte Carlo para seleccionar aleatoriamente las celdas en el espacio de fase, y así poder determinar el valor umbral de N a partir del cual el valor final de entropía de cada figura particular no varía. En este trabajo, se encuentra que, usando celdas de 5×5 pixeles, se requieren  $= 3.5 \times 10^5$  celdas para obtener un valor confiable de entropía.

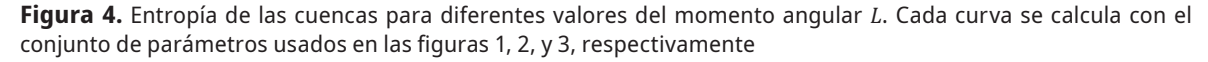

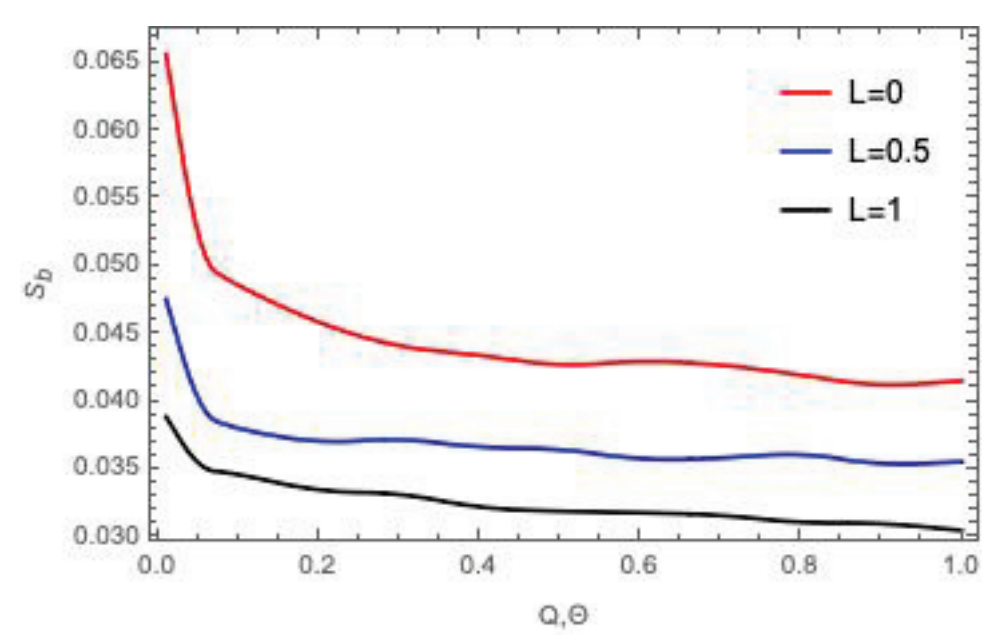

**Fuente:** Elaboración propia

Usando el procedimiento descrito anteriormente, en la figura 4 se presentan las entropías de las cuencas para los tres valores de momento angular presentados en las figuras 1, 2 y 3. En esta figura se observa claramente que los valores de entropía más altos corresponden al caso con  $L = 0$ , seguidos por el caso  $L = 0.5$  y, por último, el caso  $L = 1$ . Además, se observa que en todos los casos la entropía disminuye con el aumento del valor de los momentos multipolares de masa de orden superior, es decir, la incertidumbre de las cuencas de salida del sistema se ve directamente afectada no solo por el aumento de energía, sino también por el aumento del valor de los momentos multipolares.

# **Conclusiones**

En el presente artículo se estudió la influencia de los momentos multipolares en el límite clásico de un sistema relativista que se reduce a una versión análoga al sistema de Hénon-Heiles. Nuestros resultados son concluyentes e indican que:

- A diferencia del sistema clásico de HH, el nuevo sistema no presenta orbitas acotadas para valores de energía mayores a la energía crítica superior.
- Los canales de salida se encuentran rotados, con respecto al sistema clásico de HH.
- De conformidad con lo que ocurre en el sistema clásico de HH, a medida que la energía del sistema se incrementa, se encuentra que las cuencas de salida se vuelven más suaves y bien definidas, reduciendo su valor de incertidumbre.
- ◾ En todos los casos estudiados, la entropía disminuye con el aumento del valor de los momentos multipolares, obteniendo una disminución drástica para valores entre 0 y 0,1.

**Financiación:** el presente trabajo fue financiado por la Dirección General de Investigaciones de la Universidad de los Llanos, bajo el proyecto C09-F04-011-2020.

**Declaración de conflicto de interés:** los autores manifiestan no tener conflictos de interés.

## **Referencias**

- [1] J. Binney y S. Tremaine, *Galactic Dynamics*, 1st ed. Princeton: Princeton University Press, 2008.
- [2] M. Hénon y C. Heiles, "The applicability of the third integral of motion: some numerical experiments", *The astronomical journal*, vol. 69, pp. 73 - 79, 1964, DOI: <https://doi.org/10.1086/109234>
- [3] G. Hose, y H. S. Taylor, "A quantum analog to the classical quasiperiodic motion.", *The Journal of Chemical Physics*, vol. 76(11), pp. 5356 - 5364, 1982, DOI: [ht](https://doi.org/10.1063/1.442934)[tps://doi.org/10.1063/1.442934](https://doi.org/10.1063/1.442934)
- [4] J.M. Seoane, J. Aguirre, M.A. Sanjuán y Y.C. Lai "Basin topology in dissipative chaotic scattering.", *Chaos: An Interdisciplinary Journal of Nonlinear Science*, vol. 16(2), p. 023101, 2006, DOI: [https://doi.](https://doi.org/10.1063/1.2173342) [org/10.1063/1.2173342](https://doi.org/10.1063/1.2173342)
- [5] F. Blesa, J.M. Seoane, J.M Barrio y M.A. Sanjuán "To escape or not to escape, that is the question perturbing the Hénon Heiles Hamiltonian.", *International Journal of Bifurcation and Chaos*, vol. 22(06), p. 1230010, 2012, DOI: [https://doi.org/10.1142/](https://doi.org/10.1142/S0218127412300108) [S0218127412300108](https://doi.org/10.1142/S0218127412300108)
- [6] F. L. Dubeibe, A. Riaño-Doncel y E. E. Zotos, "Dynamical analysis of bounded and unbounded orbits in a generalized Hénon-Heiles system", *Physics Letters A*, vol. 382(13), pp. 904-910, 2018, DOI: [https://doi.](https://doi.org/10.1016/j.physleta.2018.02.001) [org/10.1016/j.physleta.2018.02.001](https://doi.org/10.1016/j.physleta.2018.02.001)
- [7] E. E. Zotos, A. Riaño-Doncel y F. L. Dubeibe, "Basins of convergence of equilibrium points in the generalized Hénon-Heiles system", *International Journal of Non-Linear Mechanics*, vol. 99, pp. 218-228, 2018, DOI: <https://doi.org/10.1016/j.ijnonlinmec.2017.12.004>
- [8] F. L. Dubeibe, E. E. Zotos, y W. Chen, "On the dynamics of a seventh-order generalized Hénon-Heiles potential", *Results in Physics*, vol. 18, 103278-1 - 103278-8, 2020, DOI: <https://doi.org/10.1016/j.rinp.2020.103278>
- [9] E. E. Zotos, F. L. Dubeibe, y A. Riaño-Doncel, "Fracta Basins of Convergence of a Seventh-Order Generalized Hénon-Heiles Potential", *Advances in Astronomy*, vol. 2021, pp. 6665238-1 - 6665238-11, 2021, DOI: [ht](https://doi.org/10.1155/2021/6665238)[tps://doi.org/10.1155/2021/6665238](https://doi.org/10.1155/2021/6665238)
- [10] E. Ott, *Chaos in dynamical systems*, 2nd Edition, Cambridge: Cambridge university press, 2002.
- [11] M. S. Suraj, E. E. Zotos, C. Kaur, R. Aggarwal, y A. Mittal, "Fractal basins of convergence of libration points in the planar Copenhagen problem with a repulsive quasihomogeneous Manev-type potential", *International Journal of Non-Linear Mechanics*, vol. 103, pp.

113-127, 2018, DOI: [https://doi.org/10.1016/j.ijnonlin](https://doi.org/10.1016/j.ijnonlinmec.2018.04.012)[mec.2018.04.012](https://doi.org/10.1016/j.ijnonlinmec.2018.04.012)

- [12] E. E. Zotos, "Revealing the basins of convergence in the planar equilateral restricted four-body problem*", Astrophysics and Space Science*, vol. 362(1), pp. 1-19, 2017, DOI: <https://doi.org/10.1007/s10509-016-2973-z>
- [13] T. J. Kalvouridis, y M. Paraskevopoulou, "Basins of Convergence in the Restricted Five-Body Problem of Ollöngren*", In 2nd Chaotic Modeling and Simulation International Conference (CHAOS2009)*, pp. 1-5, 2009.
- [14] J. E. Osorio-Vargas, G. A. González, y F. L. Dubeibe, "Equilibrium points and basins of convergence in the triangular restricted four-body problem with a radiating body", *International Journal of Bifurcation and*

*Chaos*, vol. 30(2), 2030003-1 - 2030003-18, 2020, DOI: <https://doi.org/10.1142/S0218127420300037>

- [15] W. M. Vieira, y P. S. Letelier, "Chaos around a Hénon-Heiles-inspired exact perturbation of a black hole", *Physical review letters*, vol. 76, no. 9, pp. 1409- 1412, 1996, DOI: [https://doi.org/10.1103/PhysRevLe](https://doi.org/10.1103/PhysRevLett.76.1409)[tt.76.1409](https://doi.org/10.1103/PhysRevLett.76.1409)
- [16] R. M. Wald, *General relativity*. Chicago, United States of America: University of Chicago press, 2010.
- [17] A. Daza, A. Wagemakers, B. Georgeot, D. Gúery-Odelin y M. A. Sanjuán, "Basin entropy: A new tool to analyze uncertainty in dynamical systems", *Scientific reports,* vol.6, pp. 31416-1 - 31416-10, 2016, DOI: [ht](https://doi.org/10.1038/srep31416)[tps://doi.org/10.1038/srep31416](https://doi.org/10.1038/srep31416)